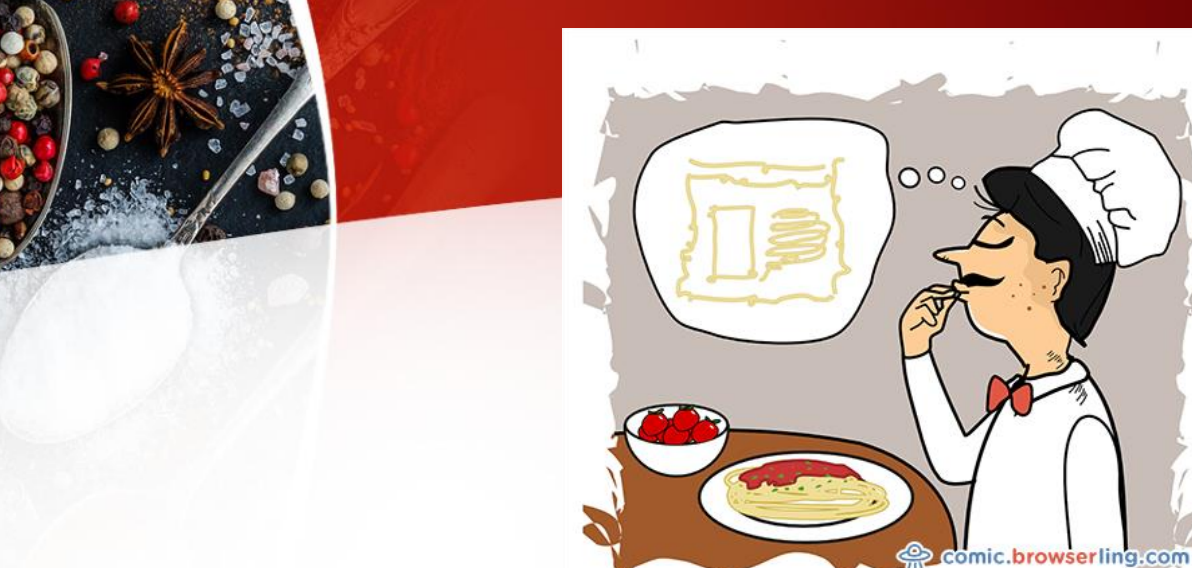

#### **ROK CAPUDER, ZAVOD 404**

why did the Italian chef fail his web coding class?... He wrote spaghetti from scratch.

#### **MATIJA LOKAR, UL FAKULTETA ZA MATEMATIKO IN FIZIKO**

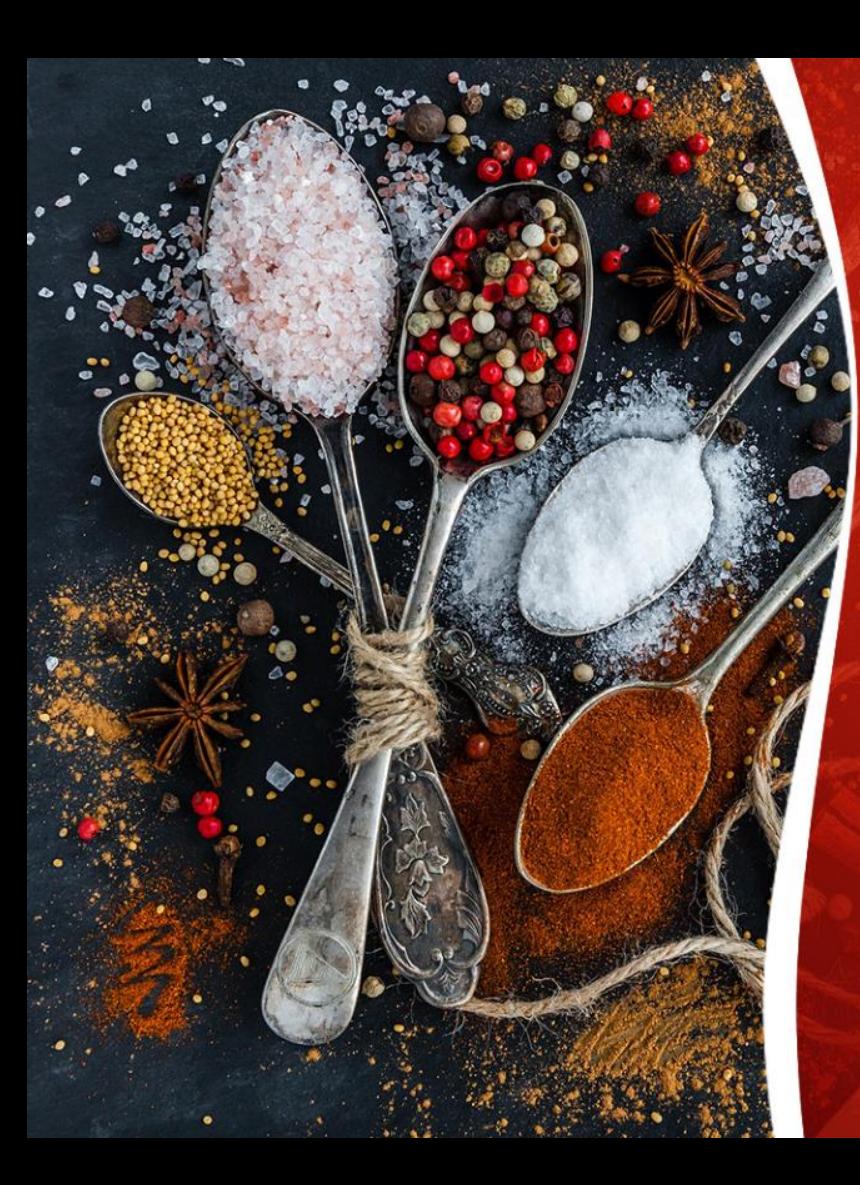

### Danes na meniju:

**Q** Projekt NAPOJ **D** Skupnost učiteljev računalniških predmetov □ Fizično programiranje D Dinamično programiranje

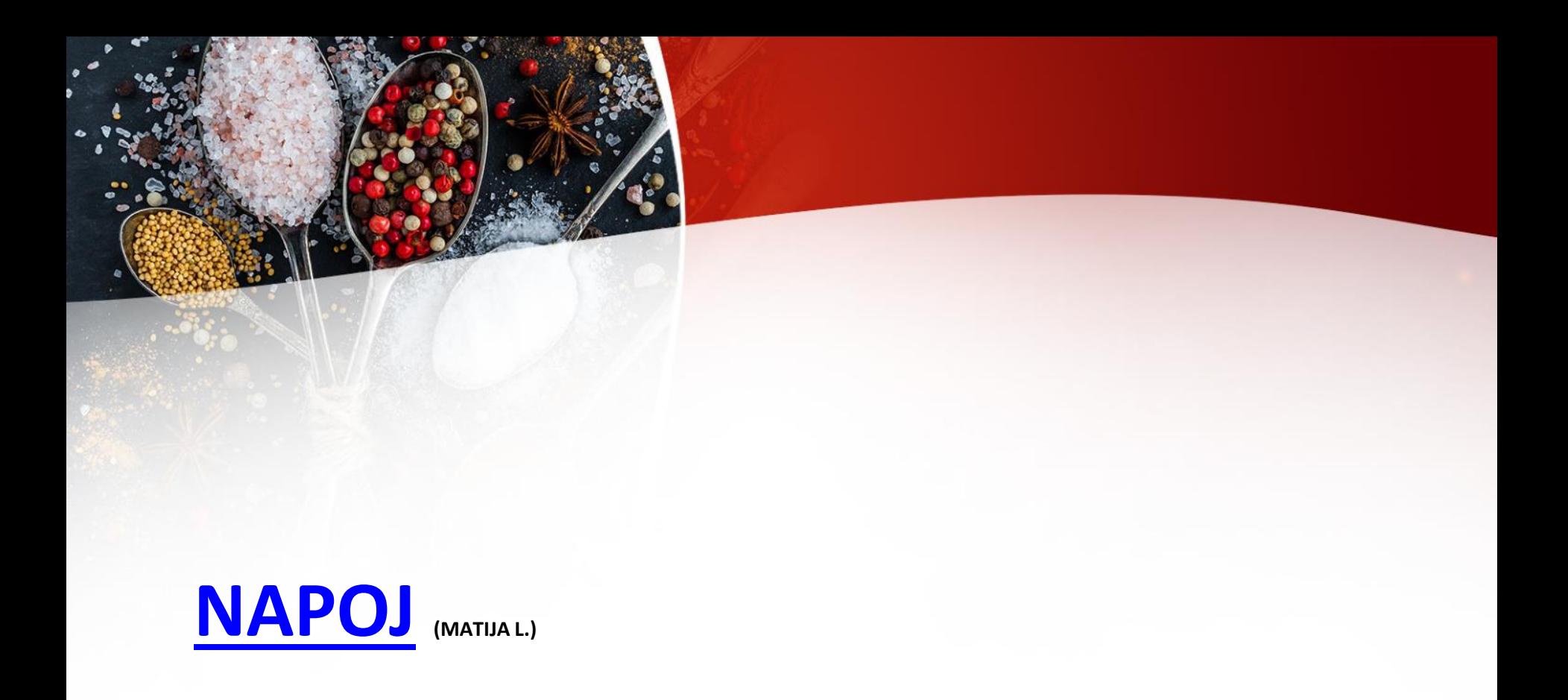

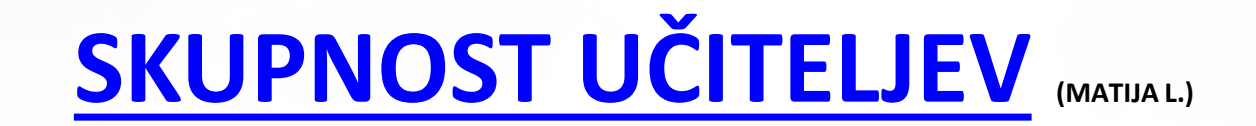

# **FIZIČNO RAČUNALNIŠTVO (ROK C.)**

# **[DINAMIČNO PROGRAMIRANJE](RTK2018_DINAMICNO.pptx)(MATIJA L.)**

# Nekaj problemov

### Mošnjički z denarjem

Kapitan Kljuka se je odločil nagraditi svojega zvestega krmarja Enookega. Poklical ga je v kabino, kjer je na mizi v vrsti čakalo 10 mošnjičkov z zlatniki. Na vsakem mošnjičku je pisalo, koliko kovancev je v njem.

Enooki lahko pobere kolikor hoče mošnjičkov, le nikoli ne sme vzeti obeh sosednjih. Katere naj pobere, da si bo lahko kupil novo stekleno oko in mu bo ostalo še za rum!

### Skupni podnizi

- Podana imamo niza X in Y, dolžin n in m.
- Poiščimo najdaljši, ne nujno strnjeni, skupni podniz.
	- Podniz je poljubno zaporedje črk iz nekega niza, ki so v istem relativnem vrstnem redu, kot so bile podane v prvotnem nizu
- **KONKURENCA, KOMUTATIVNO**
- **Rezultat:**
	- **KOUA**

### Učiteljeva dilema

Imamo 480 minut časa in 6 opravil (popravljanje domačih nalog, vpis manjkajočih …). Za vsako poznamo čas trajanja in pomembnost, da jo opravimo. Vsako opravilo, ki ga začnemo, moramo opraviti do konca.

Katera izbrati?

### Množenje matrik

- $M_1 \times M_2 \times M_3 \dots \times M_n$
- Dimenzije so seveda ustrezne
- V kakšnem vrstnem redu množiti, da bomo opravili kar se da malo množenj realnih števil

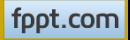

## Množenje 5 matrik

A1\*A2\*A3\*A4\*A5 A1: 30  $*35$ A2:  $35$   $% 15$ A3: 15  $*10$ A4:  $10 * 5$ A5: 5  $% 10$ 14 načinov!

((((A1A2)A3)A4)A5) (((A1(A2A3))A4)A5) (((A1A2)(A3A4))A5) ((A1((A2A3)A4))A5) ((A1(A2(A3A4)))A5) (((A1A2)A3)(A4A5)) ((A1(A2A3))(A4A5)) ((A1A2)((A3A4)A5)) ((A1A2)(A3(A4A5))) (A1(((A2A3)A4)A5)) (A1((A2(A3A4))A5)) (A1((A2A3)(A4A5))) (A1(A2((A3A4)A5))) (A1(A2(A3(A4A5))))

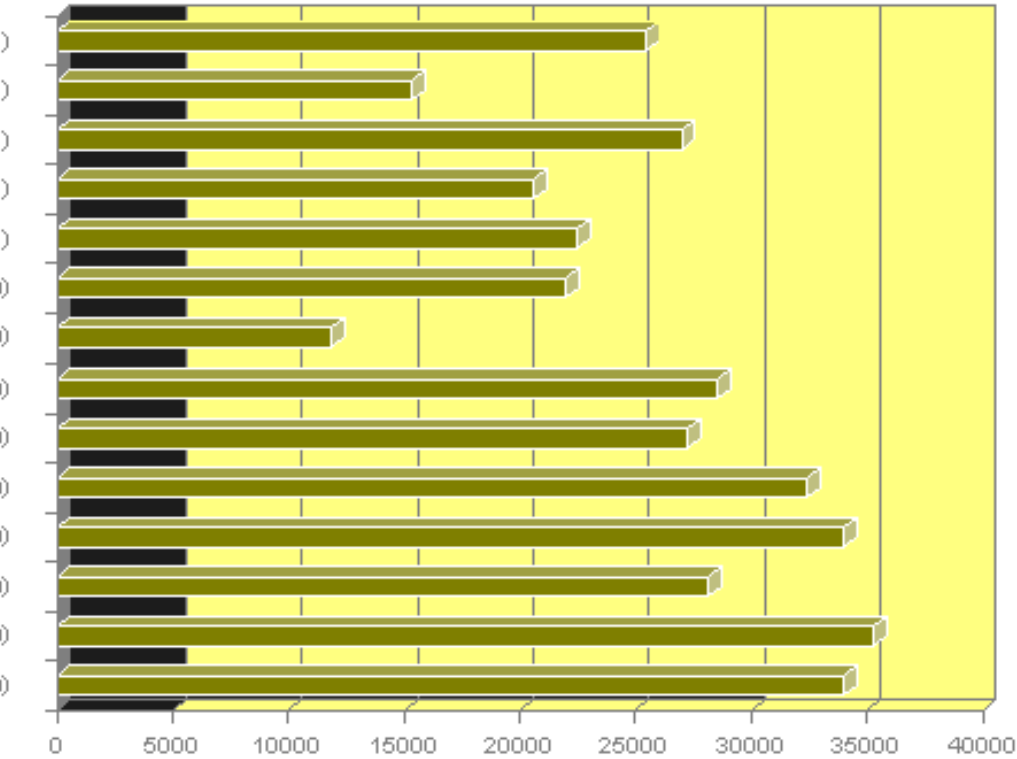

### Nedeljski planinec

Vsak nedeljski planinec se prej ali slej sooči z dejstvom, da bi rad v gore odnesel neverjetne količine hrane in pijače, teža, ki jo lahko nese, pa je zelo omejena denimo 10 kilogramov.

Da bo lažje ocenil kaj naj vzame s seboj, je naš nedeljski planinec naredil seznam stvari, ki jih ima na razpolago, in jih ocenil glede na pomembnost. Kako naj jih izbere (seveda mora vzeti bodisi cel predmet, bodisi nič), da njihova skupna teža ne bo presegala 10 kilogramov in da bo njihova skupna pomembnost kar največja?

- Cviček, 4 kg, pomembnost 8
- Radenska, 3 kg, pomembnost 5
- Gosti sok, 1 kg, pomembnost 1.5
- Pršut, 5 kg, pomembnost 4
- Čelada, 0.5 kg, pomembnost 2
- Prva pomoč, 1 kg, pomembnost 1
- sir Jošt, 2 kg, pomembnost 6
- Sladkarije, 7 kg, pomembnost 10
- Komplet za varovanje, 3.5 kg, pomembnost 4
- Rženi kruh, 1.5 kg, pomembnost 5

### Najkrajše poti

Učenci bi radi za celotno šolo izračunali, kako lahko najhitreje pridemo iz ene učilnice v drugo.

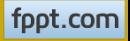

### **OPTIMIZACIJSKI PROBLEMI**

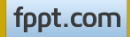

# **DINAMIČNO PROGRAMIRANJE**

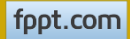

### Dinamično programiranje

- Osnovna lastnost dinamičnega programiranja = temelji na pravilu optimalnosti:
	- *Rešitev je optimalna, če so rešitve podproblemov zase optimalne*.
- Bellmanova enačba (rekurzivna izražava rešitve)

# **ENOSTAVNA REKURZIVNA FORMULACIJA**

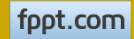

Primera

# **MOŠNJIČKI, POTI NA ŠOLI**

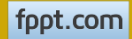

### SPROGRAMIRAMO

- In "ne gre"
	- Predlogo časa …
	- Razen, če je problem "majčken"
- Prepletanje podproblemov
- Rešitev:

– Memoizacija (pomnjenje rešitev podproblemov)

### **REKURZIVNA DEFINICIJA NE POMENI NUJNO, DA MORAMO ALGORITEM ZAPISATI REKURZIVNO**

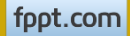

### Fibbonacijevo zaporedje

- $F_0 = 1$   $F_1 = 1$
- $F_n = F_{n-1} + F_{n-2}$

```
def FibRek(n):
    '''Fibonacci s klasično rekurzijo
I I Iif n == 0: return 1
    if n == 1: return 1
    return FibRek(n-2) + FibRek(n-1)
```

```
for n in range(10, 100):
    # merimo čas
    zack = time.process time()rex = FibRek(n)konRek = time.process time()print(str(n) + ' : ', rezRek, '\t\t\t', konRek - zacRek)
```
### Fibbonacijevo zaporedje

23 : 46368 0.015625 24 : 75025 0.03125 25 : 121393 0.03125 26 : 196418 0.0625 27 : 317811 0.078125 28 : 514229 0.15625 29 : 832040 0.234375 30 : 1346269 0.390625 31 : 2178309 0.625 32 : 3524578 1.046875 33 : 5702887 1.640625 34 : 9227465 2.625 35 : 14930352 4.265625 36 : 24157817 6.921875 37 : 39088169 11.34375 38 : 63245986 18.375 39 : 102334155 30.078125 40 : 165580141 47.96875 41 : 267914296 78.109375 42 : 433494437 125.203125 43 : 701408733 202.296875 44 : 1134903170 325.84375 45 : 1836311903 529.5625

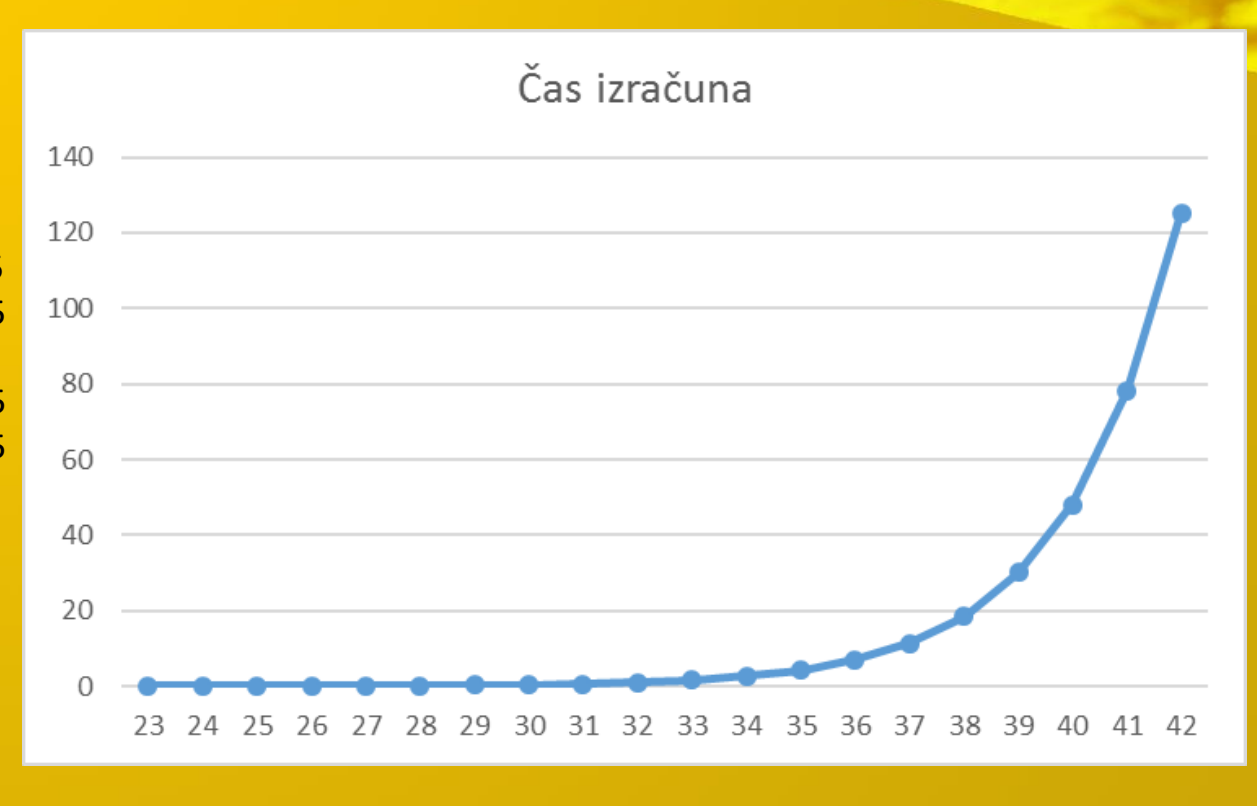

### Zakaj tako naraščanje

- Koliko klicev rekurzije imamo?
- $T(0) = 1$
- $T(1) = 1$
- $T(n) = T(n-1) + T(n-2) + 1$
- $T(n) = 2F_{n+1} 1$
- Izračun F<sub>n</sub> zahteva 2x toliko korakov kot če bi kar šteli do  $F_{n}$

• In ker "vemo", da 
$$
\lim_{n\to\infty}
$$
  $\left(\frac{F_{n+1}}{F_n}\right) = \varphi$ , kjer je  $\varphi = \frac{\sqrt{5}+1}{2} \approx 1.618034$ 

### Zakaj?

- Rekurzija je "neumna"
- Veliko dela opravimo prevečkrat!

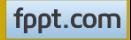

### Drevo klicev

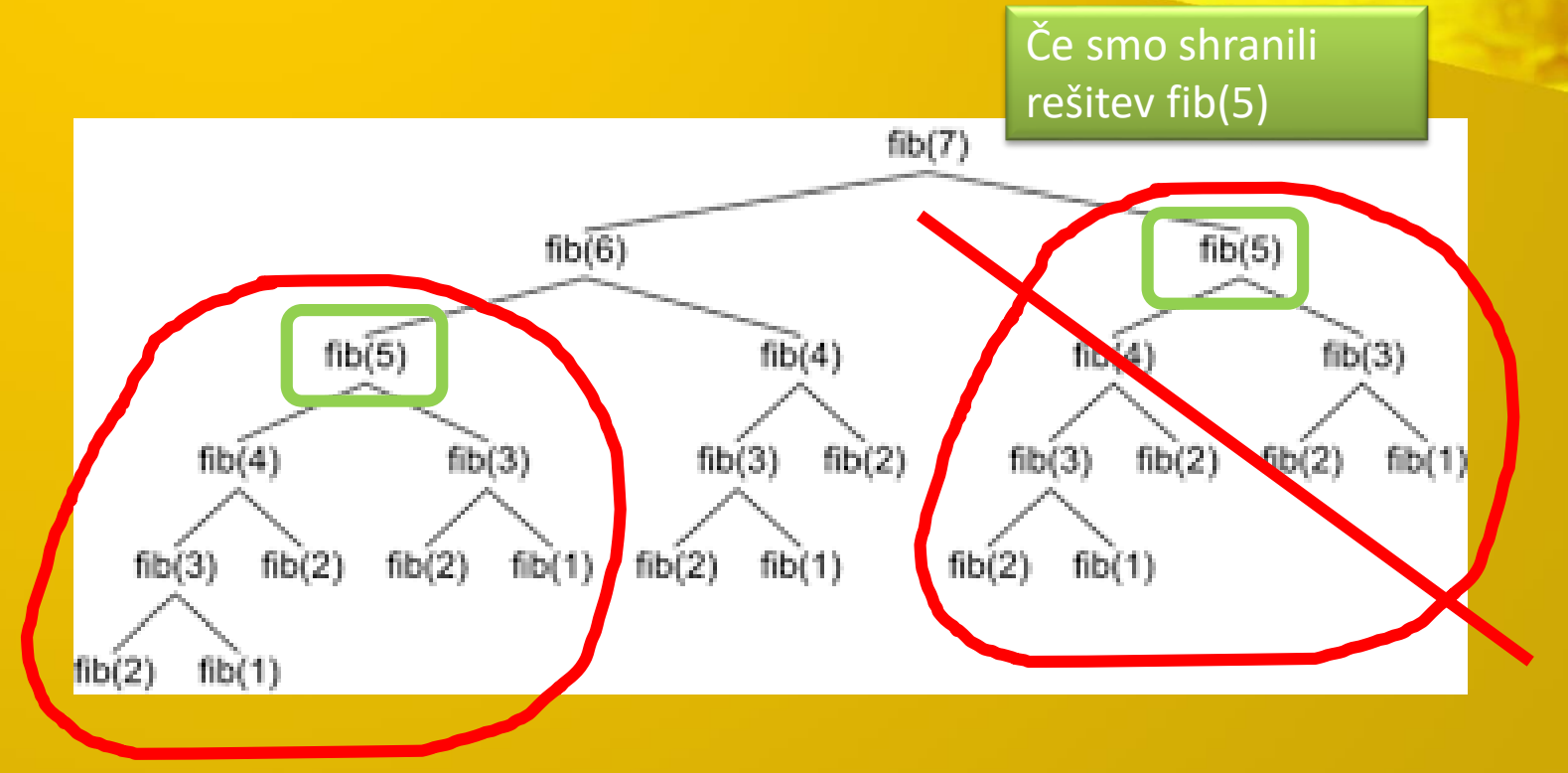

**Little Co** 

### Drevo klicev

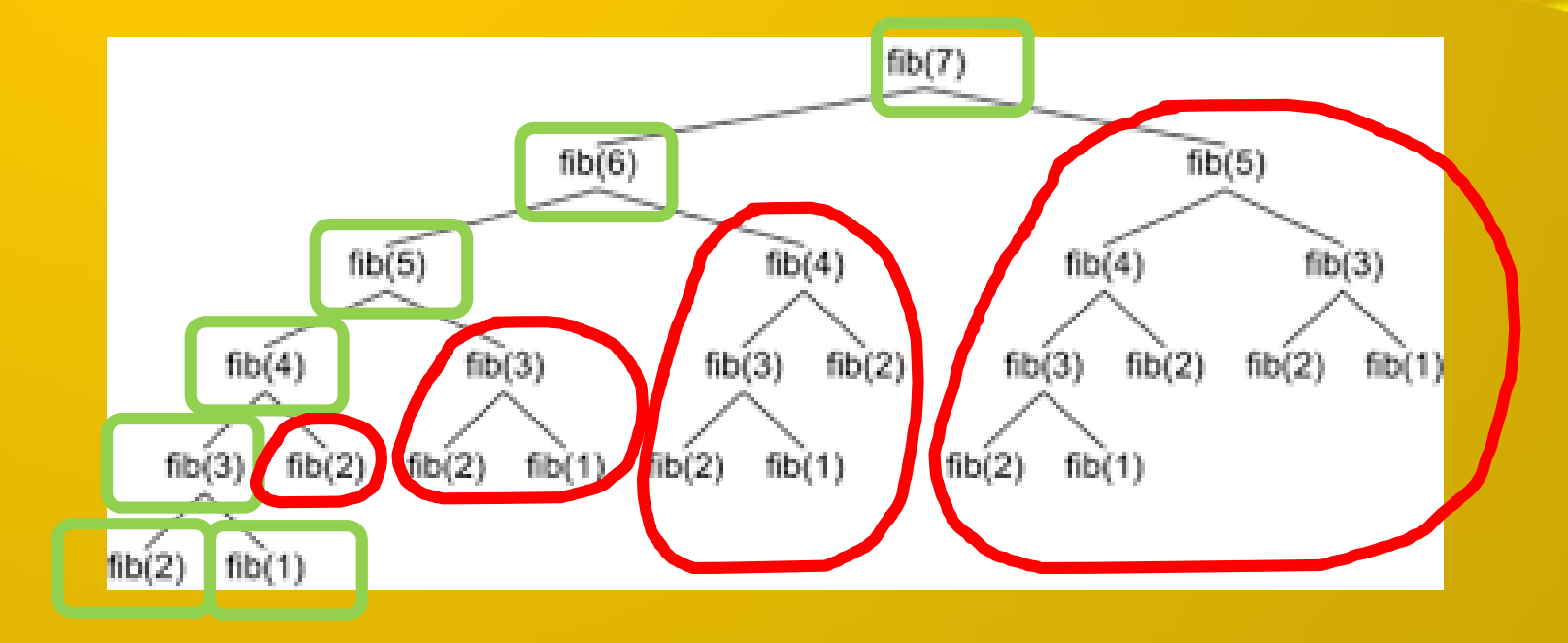

**Prop.** 

**ALL BACK** 

### Kako "spametovati" rekurzijo

• "Memoizacija"

```
qlCache = dict()def FibMem(n):
    ''' s pomočjo globalnega slovarja glCache'''
    if n == 0:
        return 1
    if n == 1:
        return 1
    if n in glCache:
        return glCache[n]
    # ni ga v slovarju
    rez = FibMem(n-2) + FibMem(n-1)glCache[n] = rez # si ga zapomnimo
    return rez
```
### Bolj programersko

```
def Fibonnaci(n):
    '''Hitrejša različica Fibonaccijja'''
    def FibMem(n): # lokalna funkcija
        ''' s pomočjo slovarja glCache iz "nosilne funkcije"'''
        if n == 0 or n == 1:
            return 1
        if n in glCache:
            return glCache[n]
        # ni ga v slovarju
        rez = FibMem(n-2) + FibMem(n-1)glCache[n] = rez # si ga zapomnimo
        return rez
    # gl. fun
    qlCache = dict()return FibMem(n)
```
### In rezultati …

30 : 1346269 0.390625 31 : 2178309 0.640625 32 : 3524578  $1.015625$ 33 : 5702887 1.671875 34 : 9227465 2.734375 35 : 14930352 4.390625 36 : 24157817 6.921875

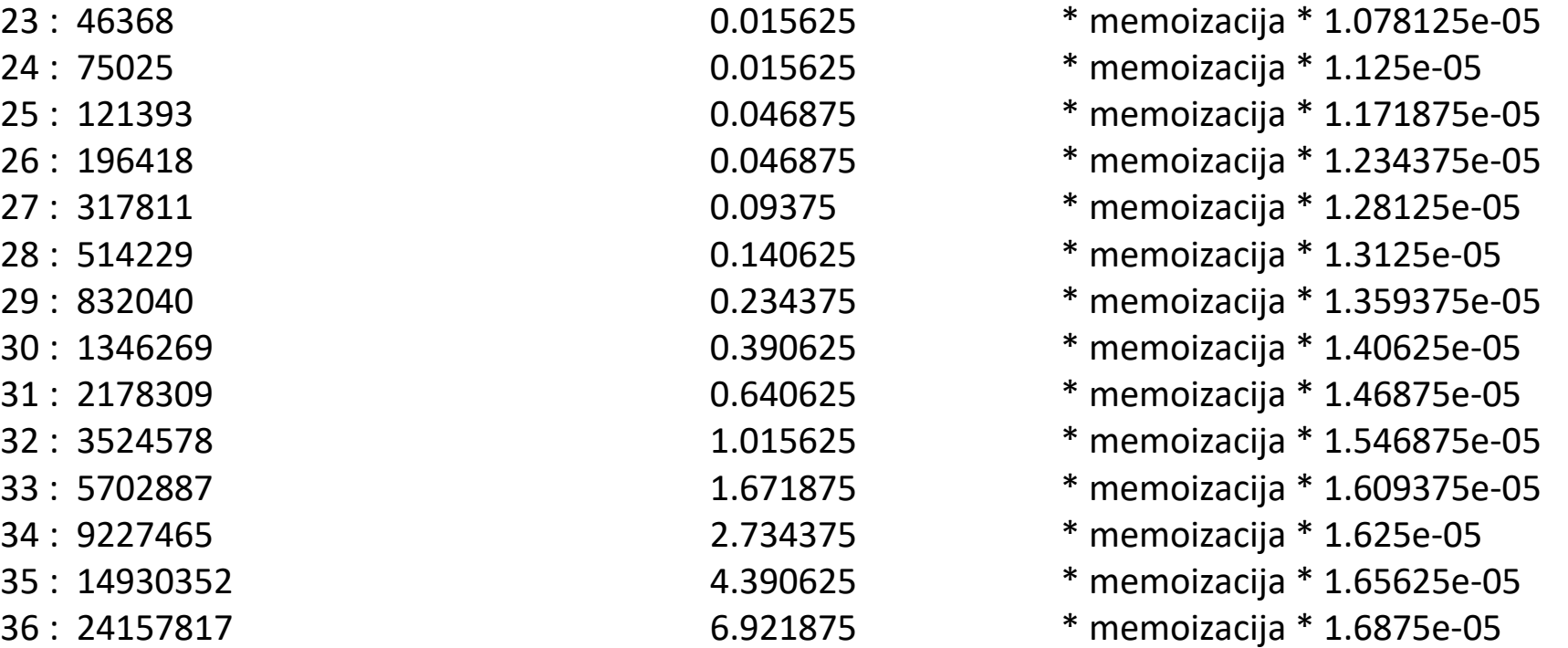

### In še nekaj …

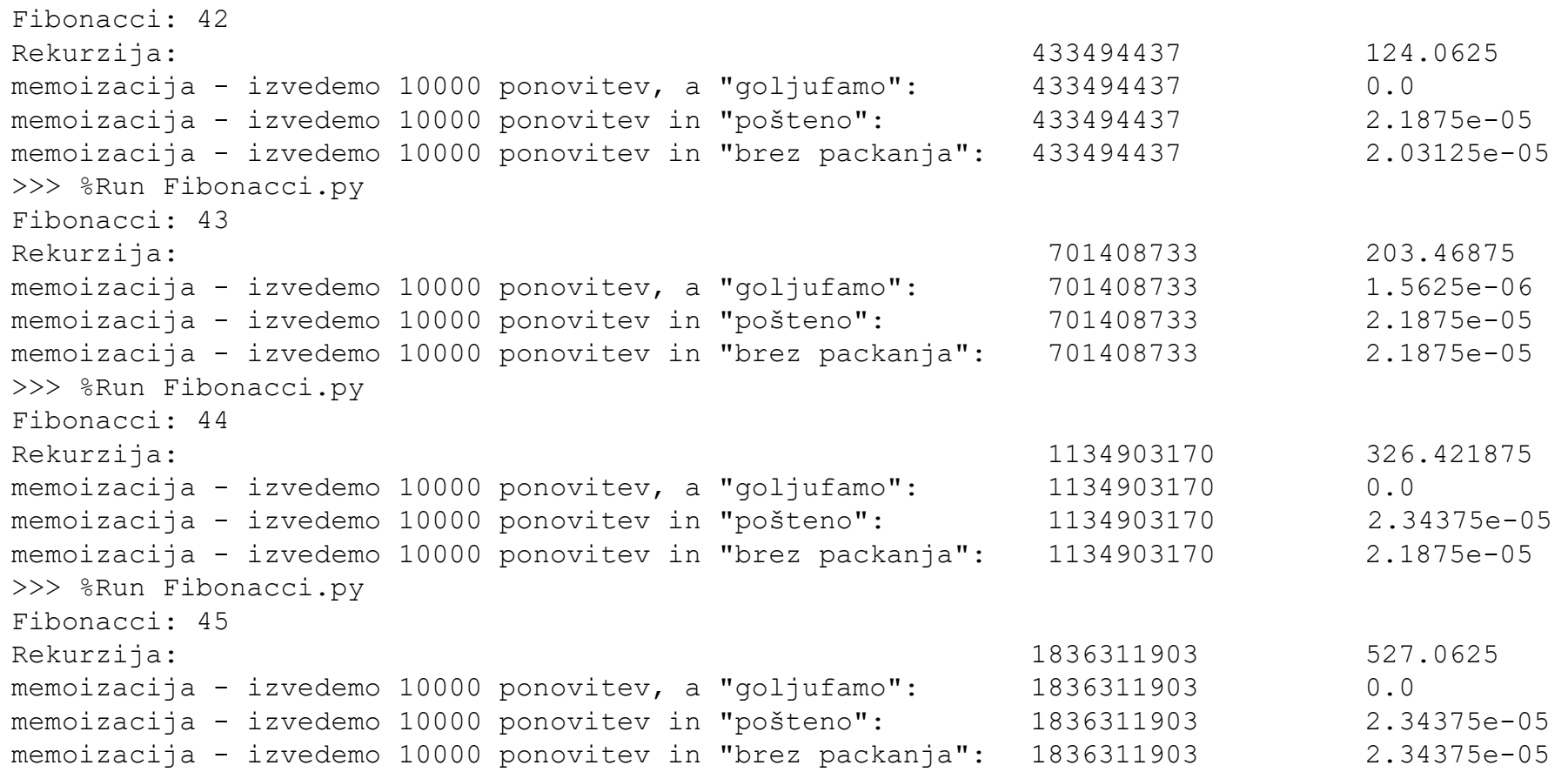

### A z iteracijo gre načeloma še hitreje …

```
def Fibonnaci(n):
    '''Iterativna različica Fibonaccijja'''
    nti, nasl = 1,1for in range(n):
        nti, nasl = nasl, nti + nasl
    return nti
```
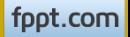

### **Memoizacija**

- CSharp
	- [CSharp](https://www.dotnetperls.com/memoization)
	- [CSharp](http://blog.biophysengr.net/2011/11/memoization-of-recursive-functions-in-c.html) 2
	- [CSharp](https://www.infoq.com/news/2007/01/CSharp-memory) (napredn[o\):](https://www.infoq.com/news/2007/01/CSharp-memory)
		- [osnova](https://blogs.msdn.microsoft.com/wesdyer/2007/01/25/function-memoization/) iz tega članka
- Python
	- [s slovarjem](https://www.dotnetperls.com/memoize-python) ...
	- [uradno](https://wiki.python.org/moin/PythonDecoratorLibrary/#Memoize)
	- [kratko](http://code.activestate.com/recipes/578231-probably-the-fastest-memoization-decorator-in-the-/) ...
	- [dobra razlaga](http://www.python-course.eu/python3_memoization.php)
	- [slovar, potem](http://ujihisa.blogspot.si/2010/11/memoized-recursive-fibonacci-in-python.html) ...

**Property**